## Entering Team Details into EBULeague

The first thing that must be done once the teams and fixtures have been added to "EBULeague" is to add the captain and team information. This not only helps the away team captain; it also helps the home team captain because they can copy and paste the information into their email to the home team captain. To add the information, go to your team on EBULeague (you must sign-in as yourself), copy the red text below, and paste it into the "Contact Information" box, and edit it with your own details, or if you did this in a previous season you can copy the information from a previous season's team, if you do copy the information from a previous season's team you must edit it in some way before it will let you "Save", deleting one letter and then putting it back in is sufficient. Keep the length of each line the same as they are by increasing or decreasing the length of the dotted line by adding or removing full stops, doing this maintains the information in lines when viewed by the opposition captain. When done click "Save".

Team Captain.................Minnie Mouse

Email..........Minnie Mouse@gmail.com

Mobile............................07654 123456

We do not want kibitzers watching or

the barometer during matches.

Then copy the red text below and paste it into the "Venue Information" box (for online matches there is no Venue Information), edit it with your own teams' names and BBO Usernames, or if you did this in a previous season you can copy the information from a previous season's

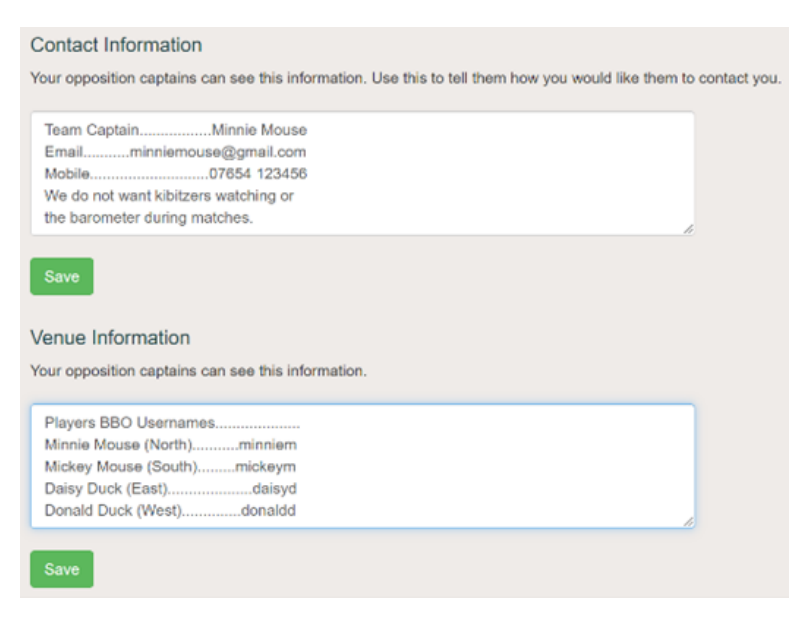

team, if you do copy the information from a previous season's team you must edit it in some way before it will let you "Save", deleting one letter and then putting it back in is sufficient. Keep the length of each line the same as they are by increasing or decreasing the length of the dotted line by adding or removing full stops, doing this maintains the information in lines when viewed by the opposition captain, see below. When done click "Save".

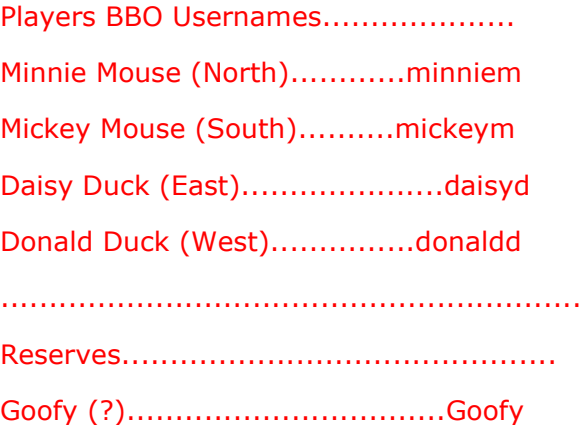

## Oppo Contact Info

Team Captain.................Minnie Mouse Email..........Minnie Mouse@gmail.com Mobile..............................07654 123456 We do not want kibitzers watching or the barometer during matches.

## Oppo Venue Info

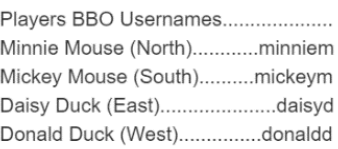